## **[Tus puntos en Google Local](https://www.andy21.com/2016/tus-puntos-en-google-local-guides/) [Guides](https://www.andy21.com/2016/tus-puntos-en-google-local-guides/)**

escrito por Andy Garcia | 14/11/2016

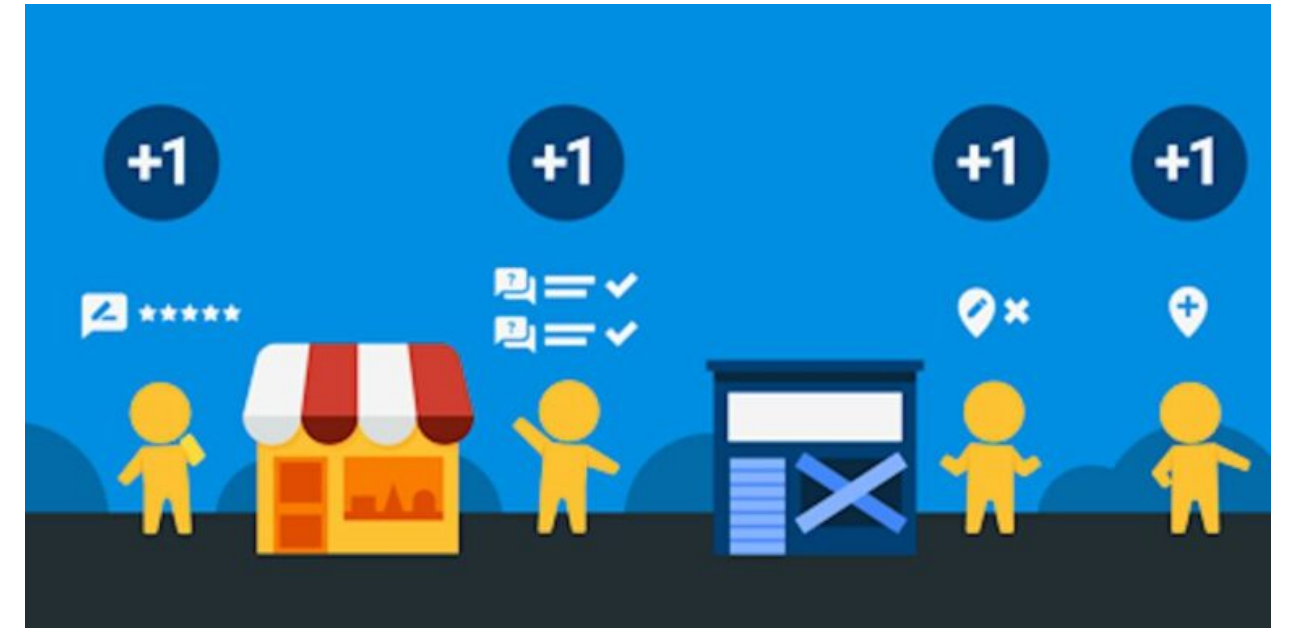

El programa de **«***Local Guides***» de Google** permite a cualquier persona convertirse en «*Guía Local*» para colaborar con la información de «*Google Maps*«…

- Si utilizas «*Google Maps*» en el móvil, es posible que ya hayas contribuido en «*Google Local Guides*«.
- El sistema te pregunta automáticamente si quieres contribuir añadiendo tus mejores fotos a los sitios que visitas.
- También puedes añadir reseñas, puntuaciones, hacer correcciones de lugares o dar de alta lugares nuevos (no sólo comercios, también parques infantiles, zonas relevantes o parajes naturales).

*A medida que vas contribuyendo a mejorar los mapas de tu localidad vas consiguiendo puntos y vas subiendo de nivel.*

*La mejor satisfacción es la de saber que los mapas de tu barrio son ahora mejores gracias a ti.*

Sin embargo, si te hace ilusión ver **¿cuántos puntos llevas o qué nivel has alcanzado?**, puedes seguir los siguientes pasos:

1.- Hacer login en Google con tu cuenta de Google (cualquier cuenta de Gmail, Adwords, Play o cualquier otro servicio de Google es válida):

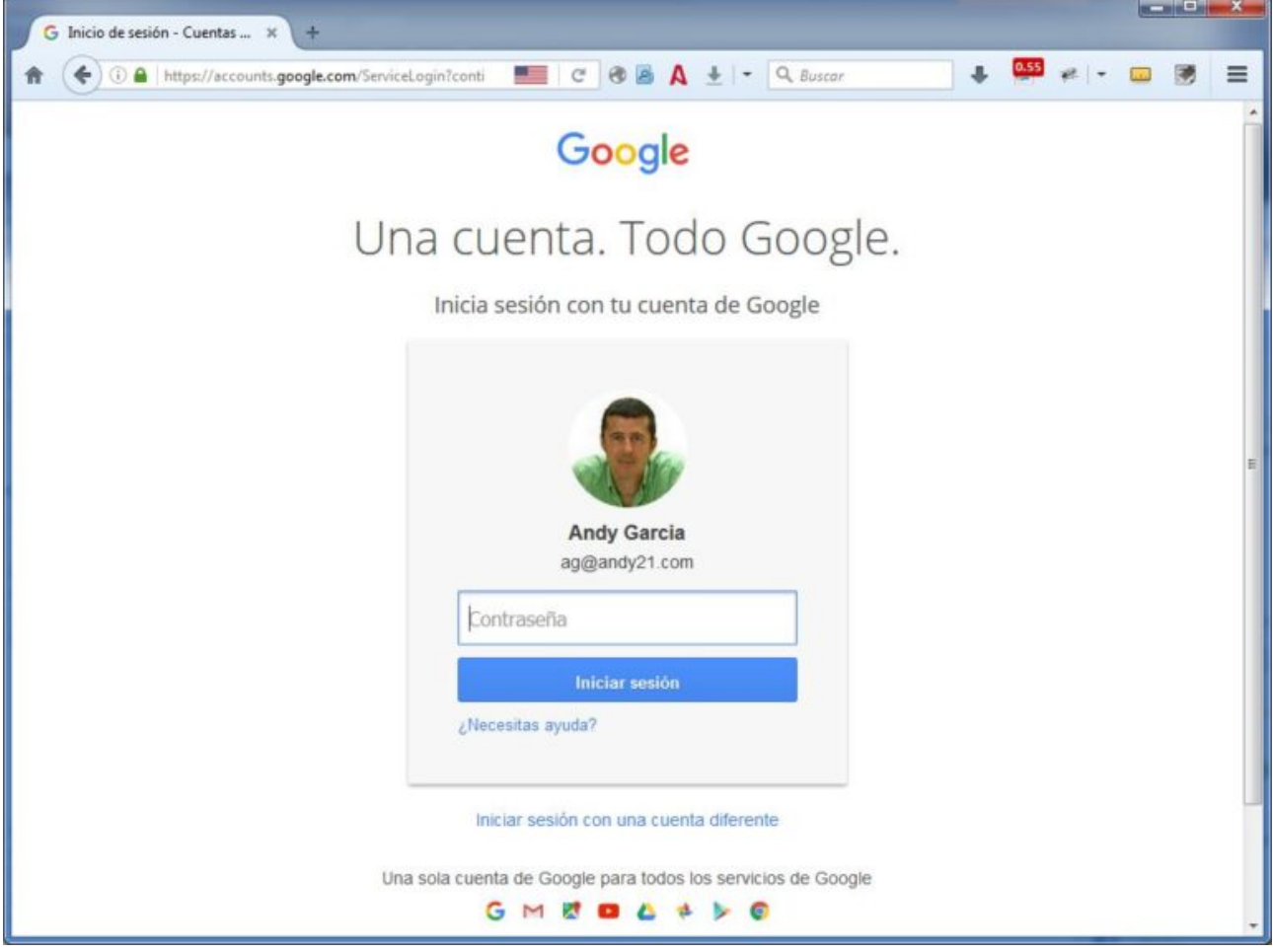

2.- Entrar en Google Maps (también puedes entrar sin hacer login e identificarte posteriormente):

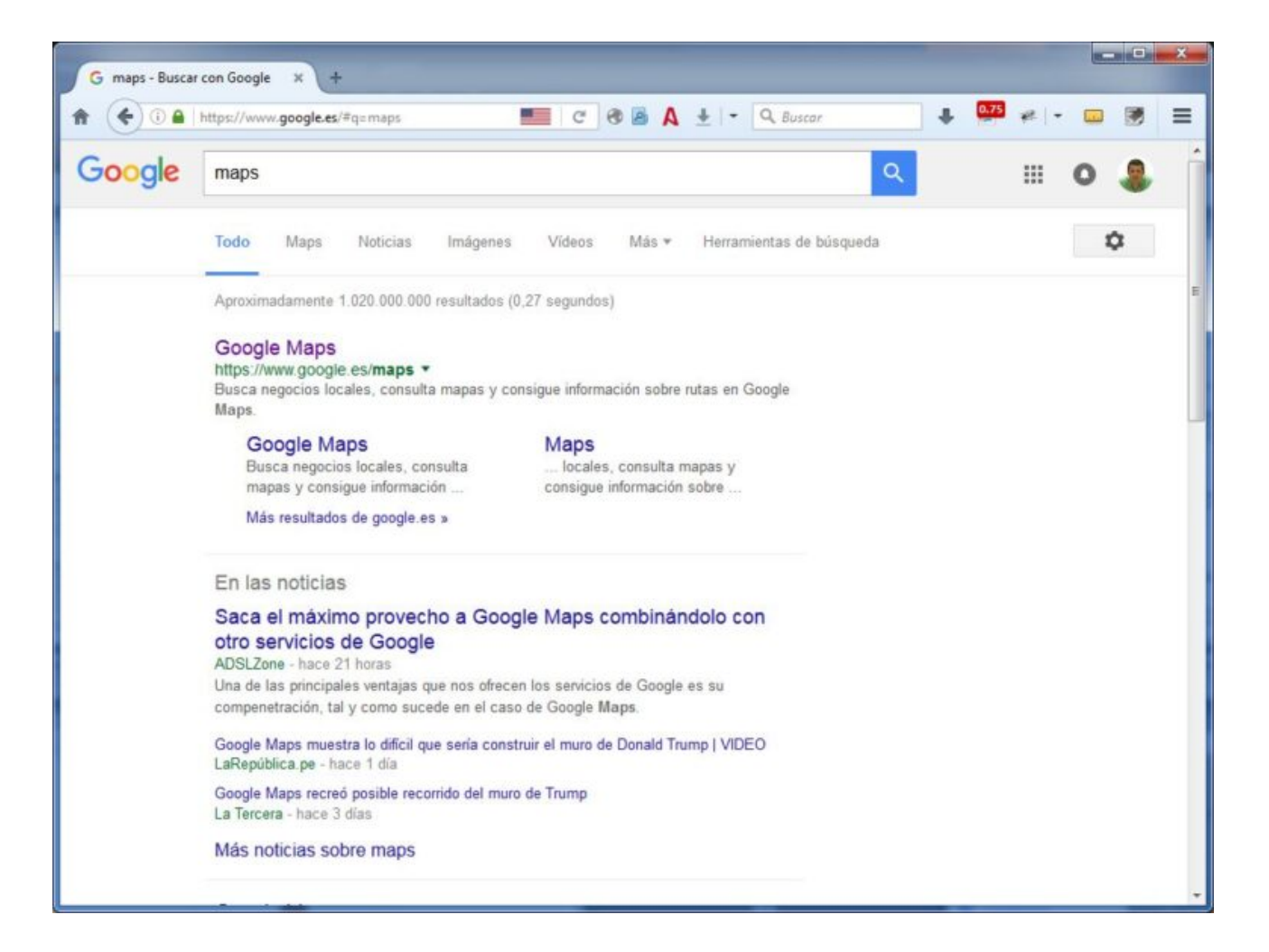

3.- Despliega el menú lateral y pulsa en el apartado «*Tus contribuciones*«:

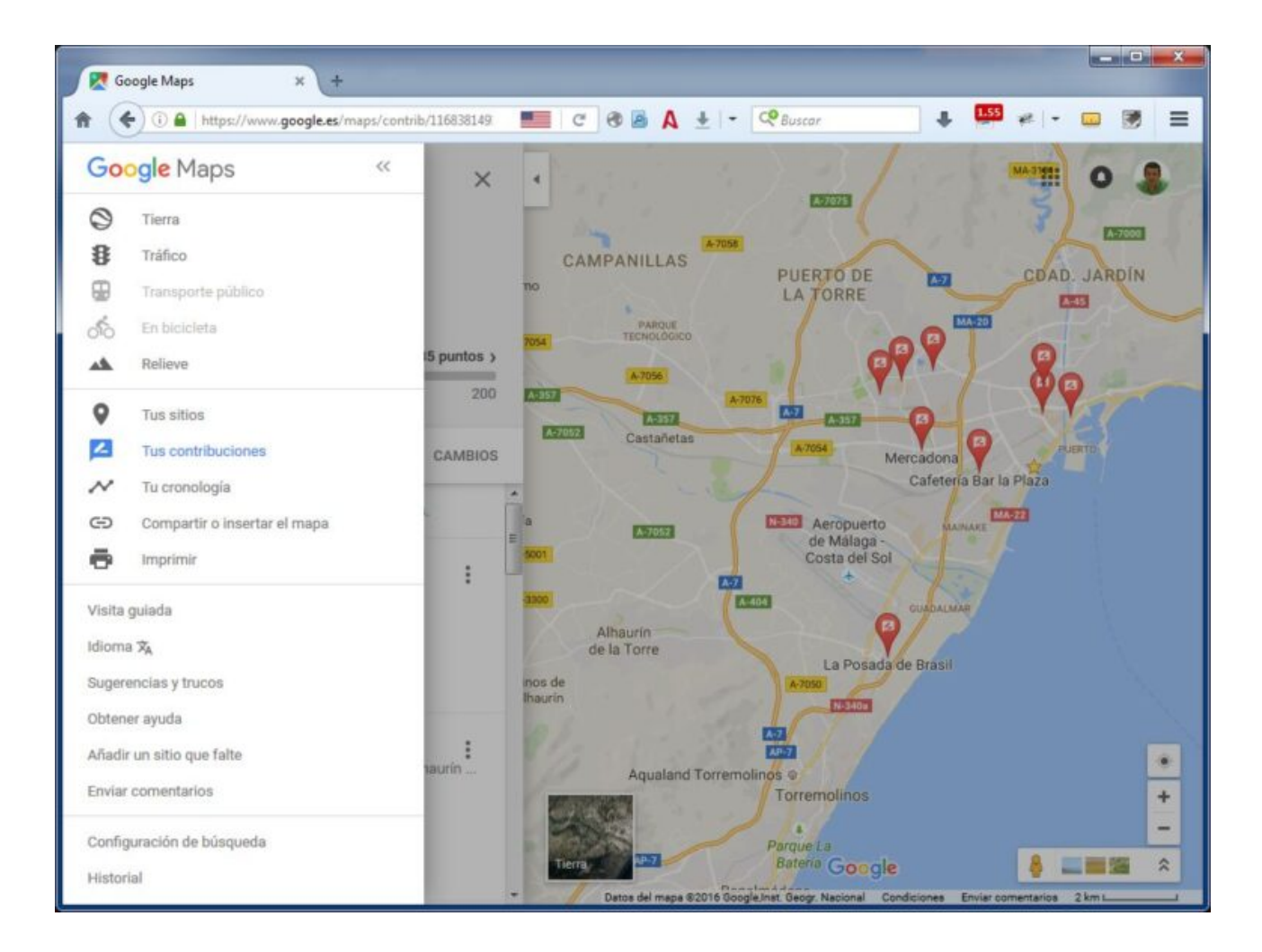

4.- Ahí tienes tus puntos, tu nivel y pestañas para comprobar tu historial:

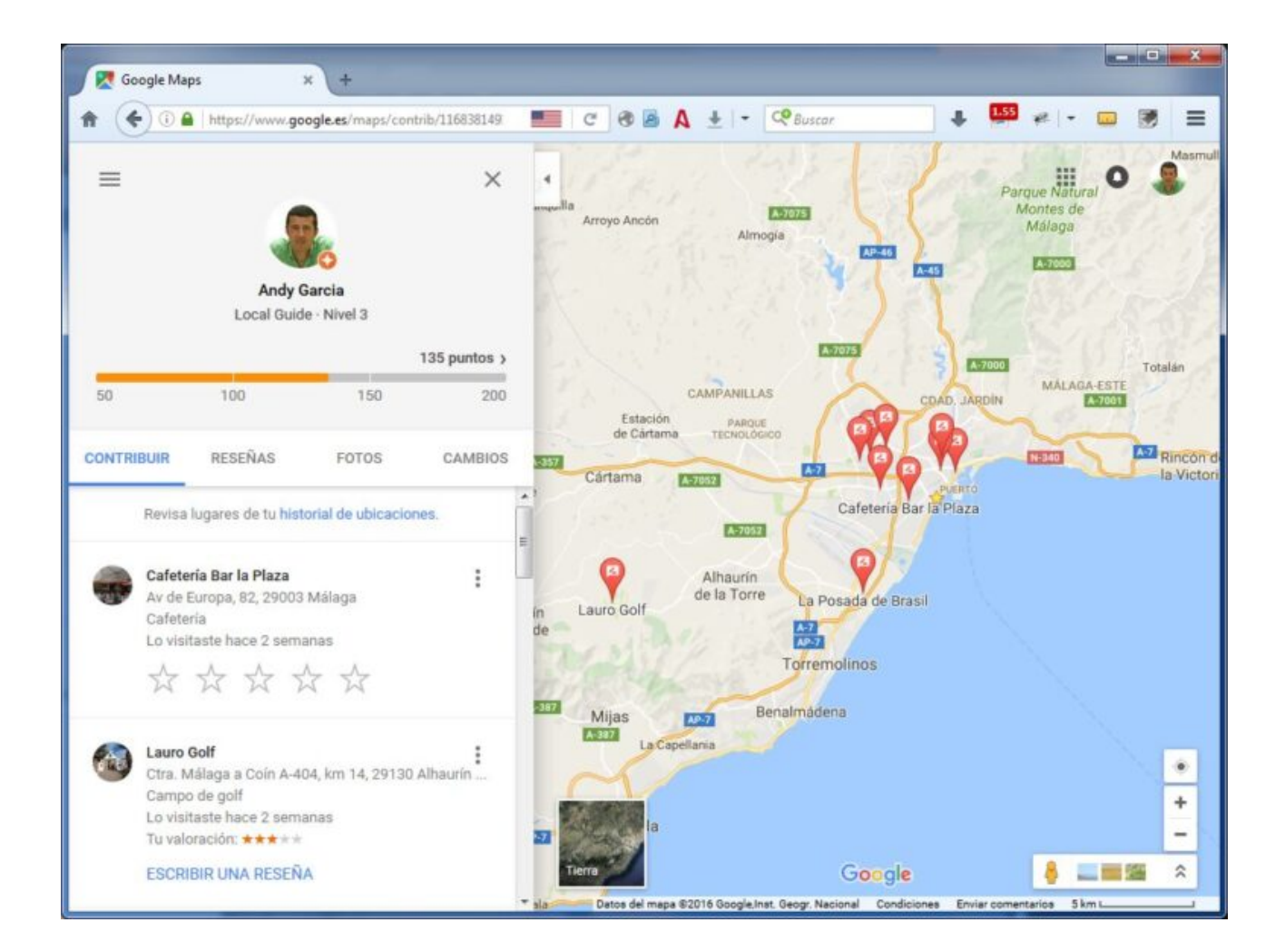

5.- Si pulsas en tu avatar podrás ver más detalles sobre tus puntos obtenidos:

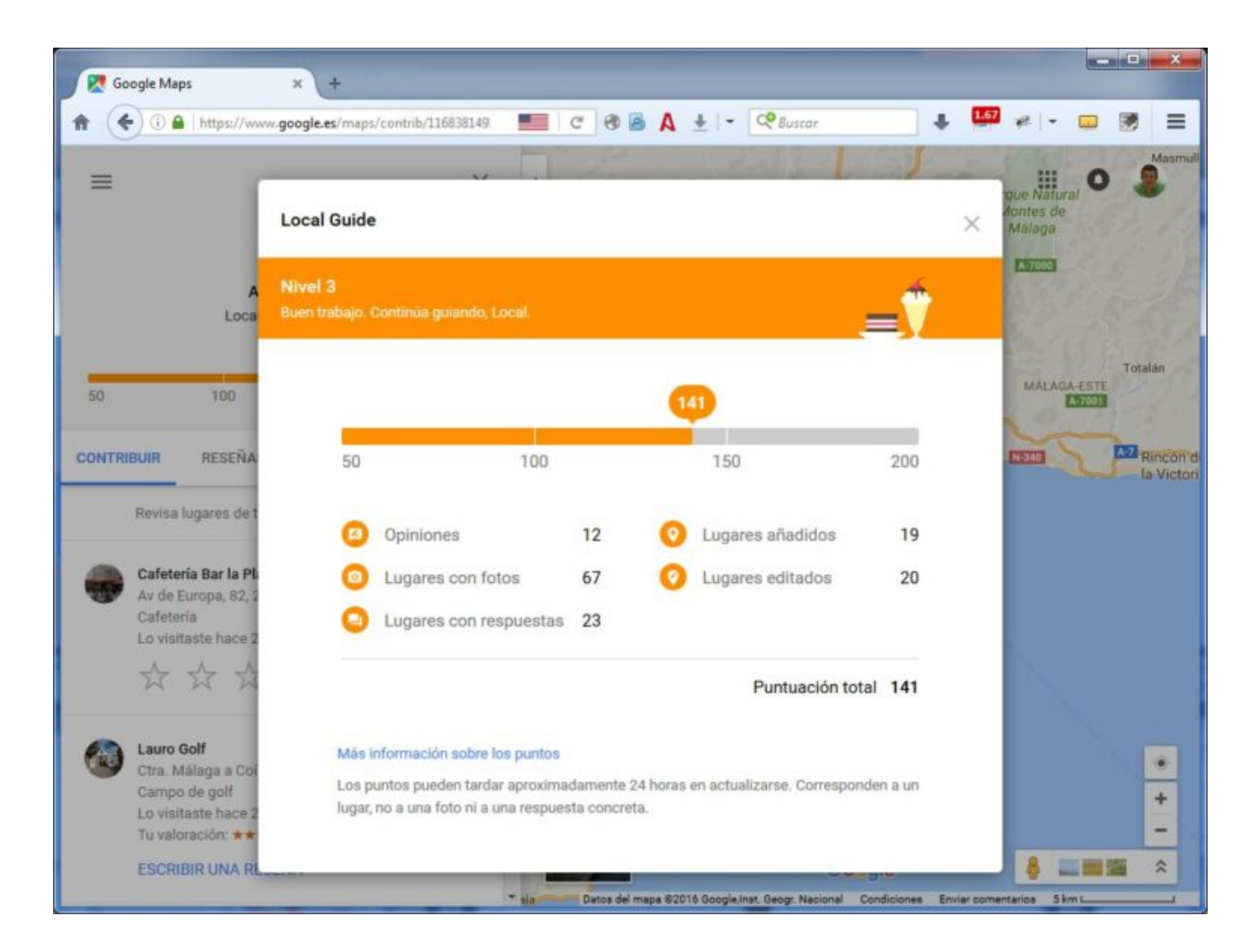

6.- Y si pulsas en «*Tu cronología*» o revisar lugares de tu «*historial de ubicaciones*» podrás ver por donde te mueves (esta información es privada):

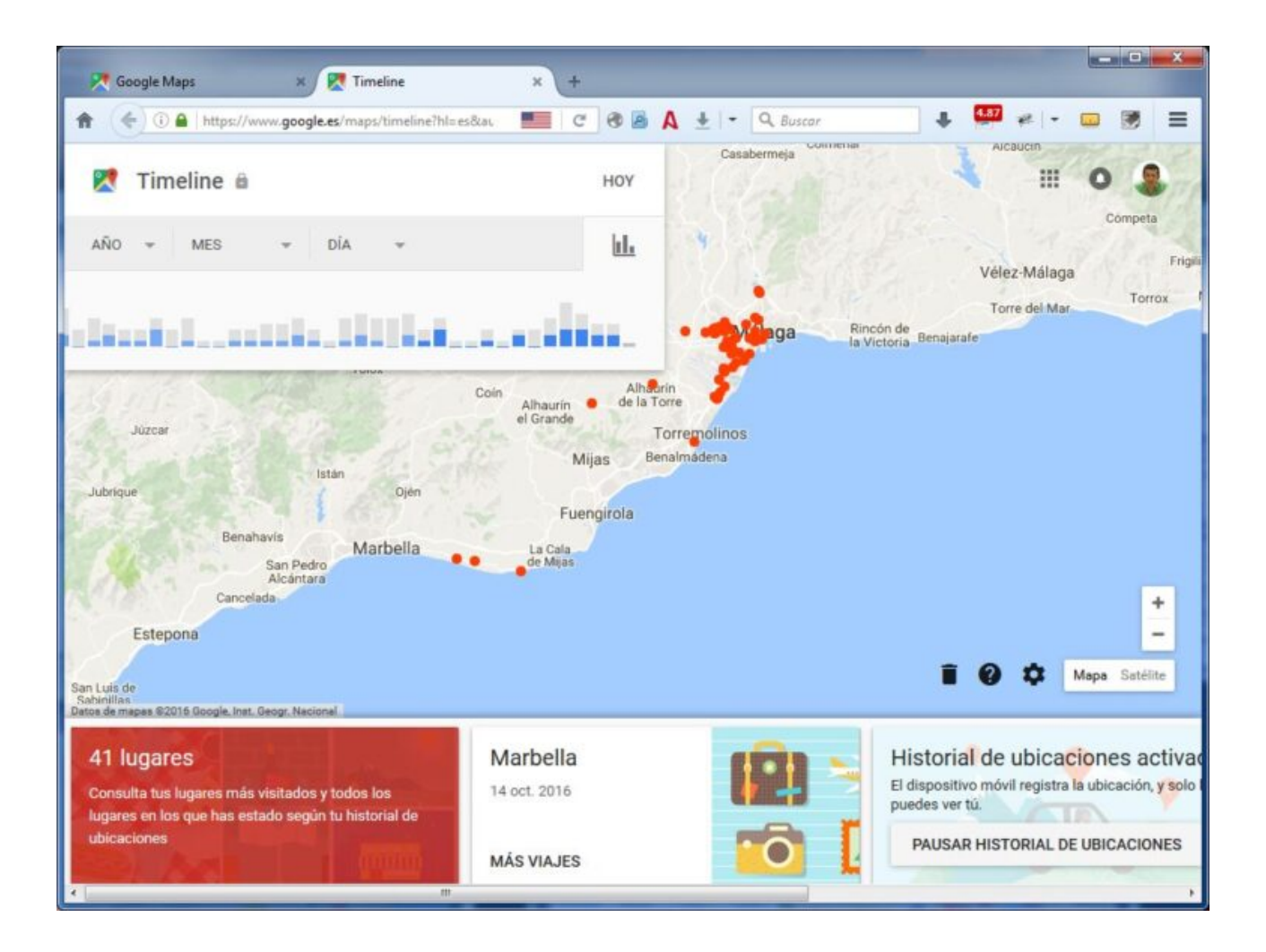

## **Los distintos niveles que puedes alcanzar en «***Google Local Guides***» son los siguientes:**

- $\bullet$  Nivel 1 = de 0 a 4 puntos
- $\bullet$  Nivel 2 = de 5 a 49 puntos
- $Nivel$  3 = de 50 a 199 puntos
- $Nivel$  4 = de 200 a 499 puntos
- Nivel 5 = más de 500 puntos

**NOTA**: Tus puntos y tu nivel pueden tardar hasta 24 horas en actualizarse.

Si tienes más dudas sobre el programa, sus reglas y sus ventajas puedes consultarlas en la web oficial: <https://support.google.com/local-guides/answer/6225851>